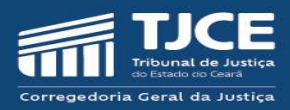

## UNIDADES

# MANUAL DE PREENCHIMENTO DOS FORMULÁRIOS ELETRÔNICOS DA AUTOINSPEÇÃO

2024

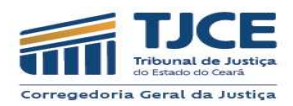

## Atenção: Antes do início do preenchimento do formulário de autoinspeção, sugerimos a leitura dos artigos 64 a 76 do Provimento 02/2021.

## ANEXO I – PROVIMENTO Nº 01/2024/CGJCE

## ANEXO III – RELATÓRIO DE AUTOINSPEÇÃO – PRIMEIRO GRAU (art. 74 do Provimento nº 02/2021/CGJCE)

ANO Ano de competência da inspeção

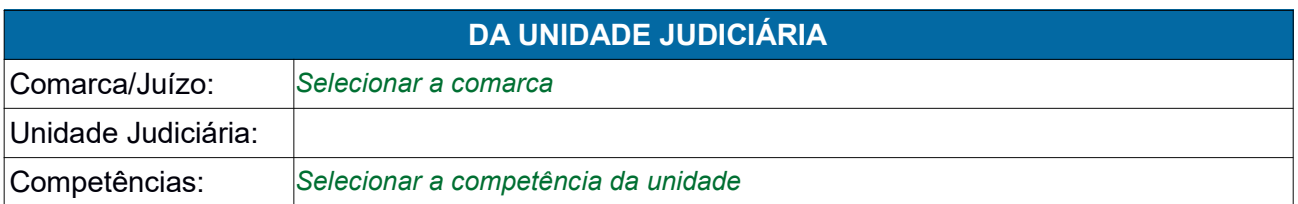

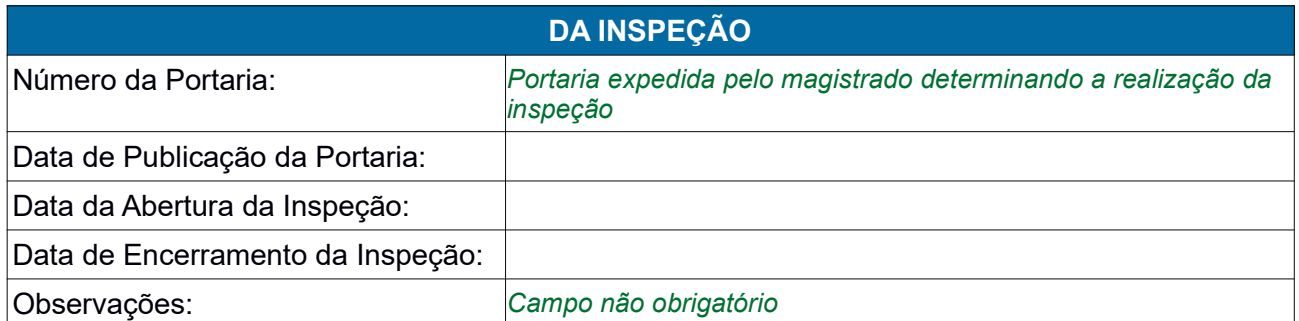

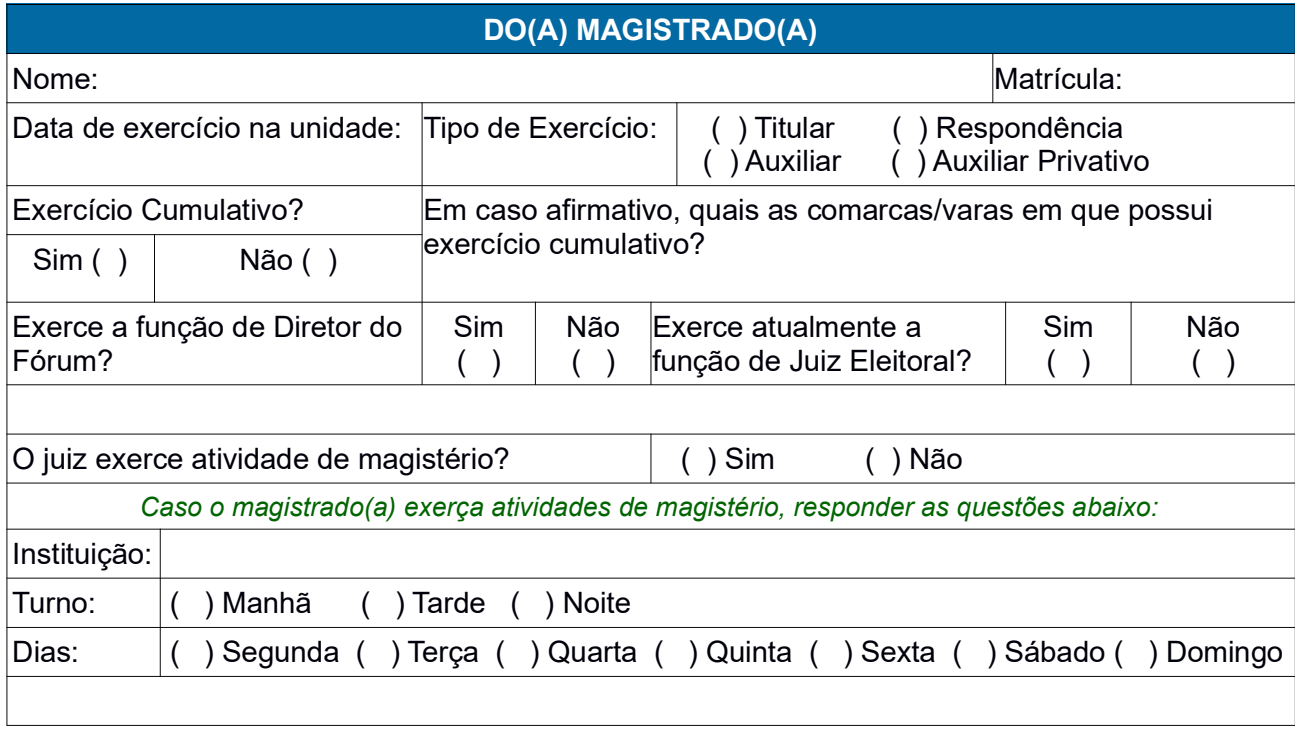

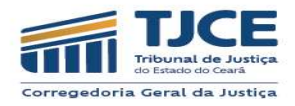

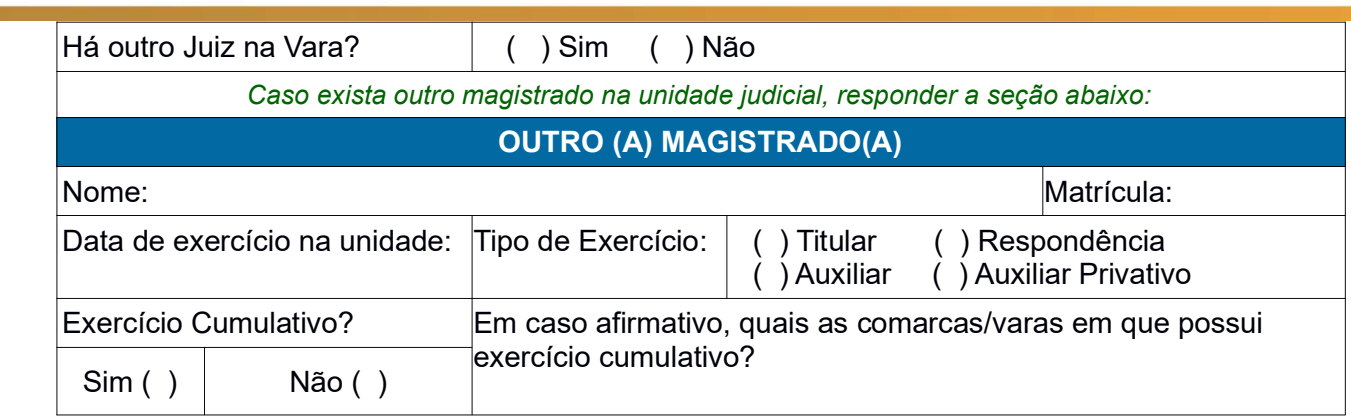

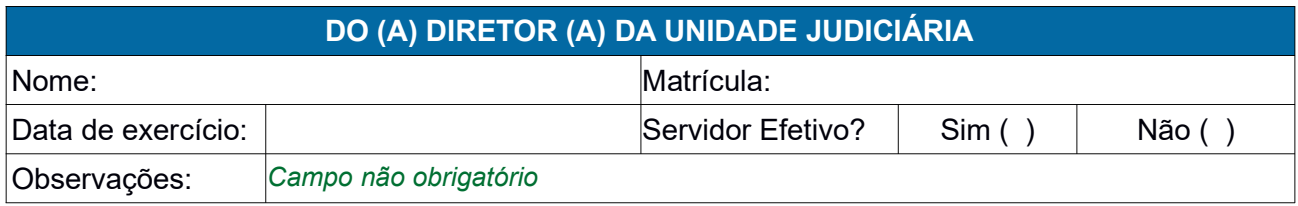

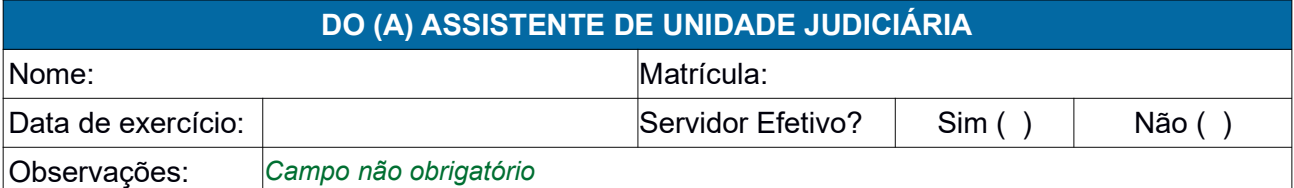

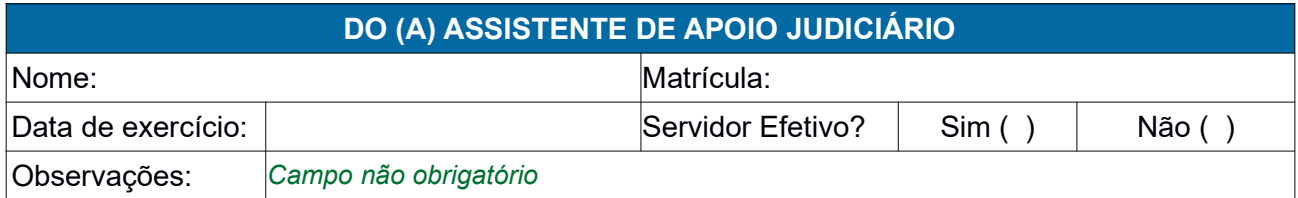

## DO QUADRO DE PESSOAL

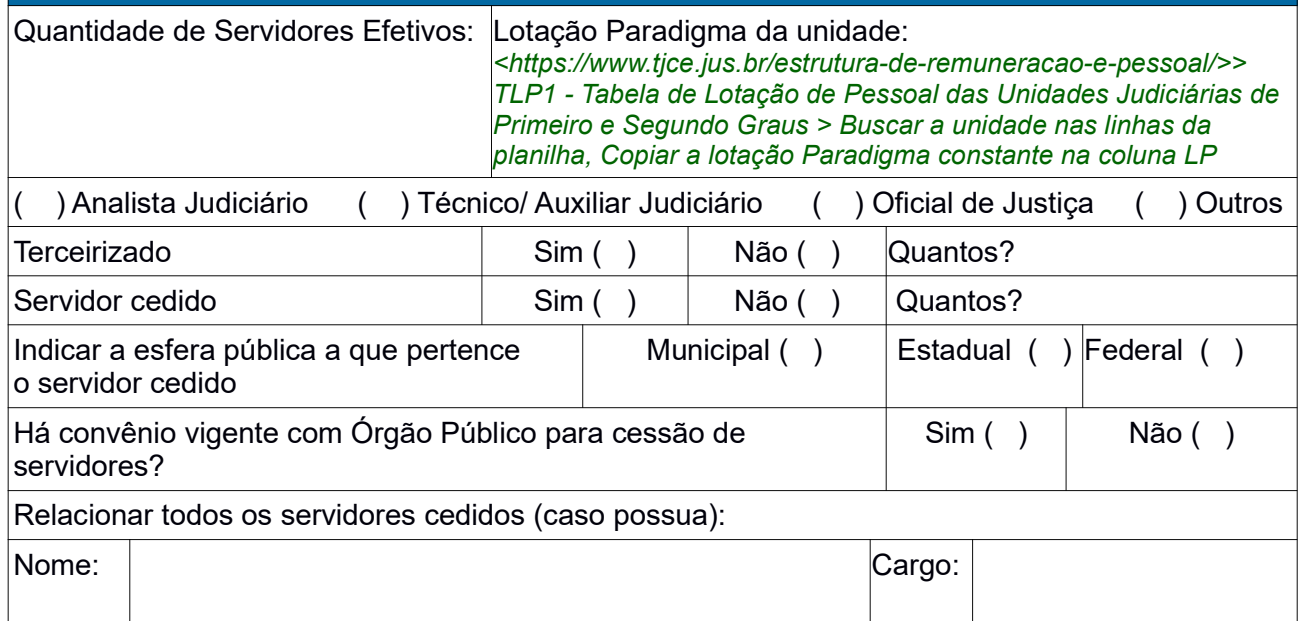

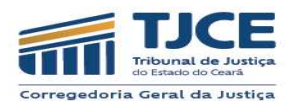

## PARTE I - DIAGNÓSTICO

 $\boxed{\textsf{Data}}$  da extração dos dados:  $\boxed{\textsf{Data}}$  em que realizou a extração dos dados

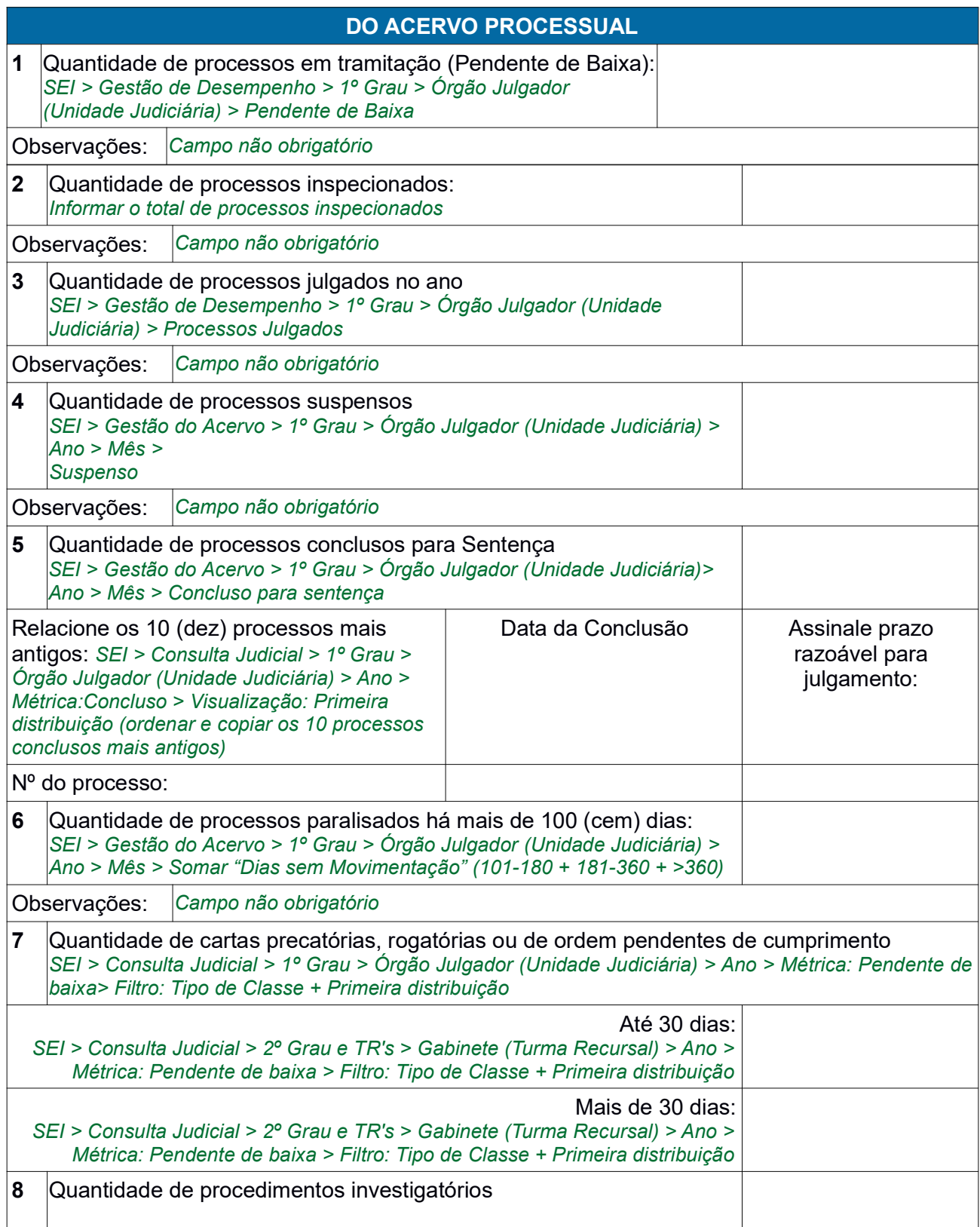

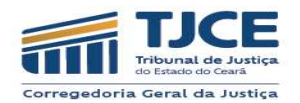

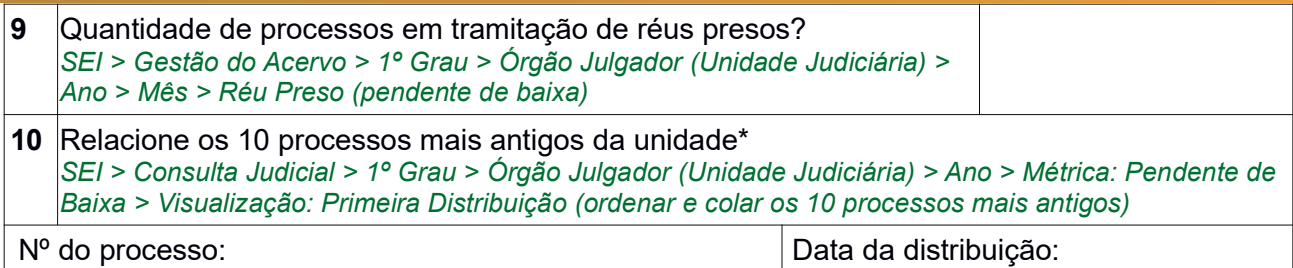

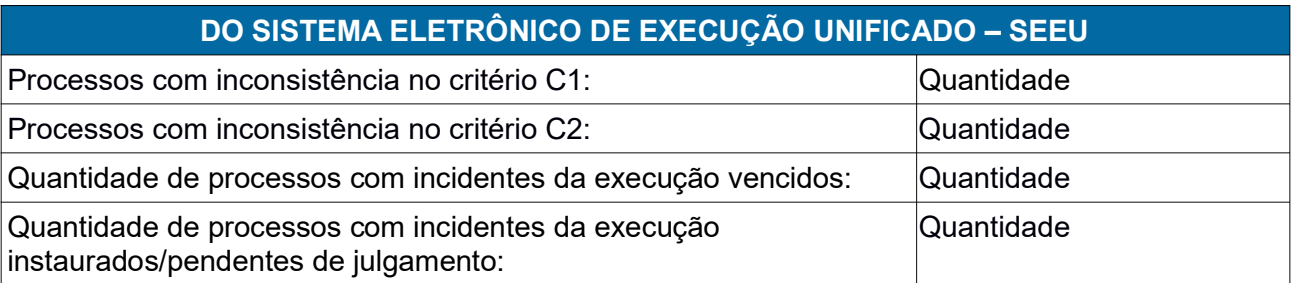

## DAS AUDIÊNCIAS

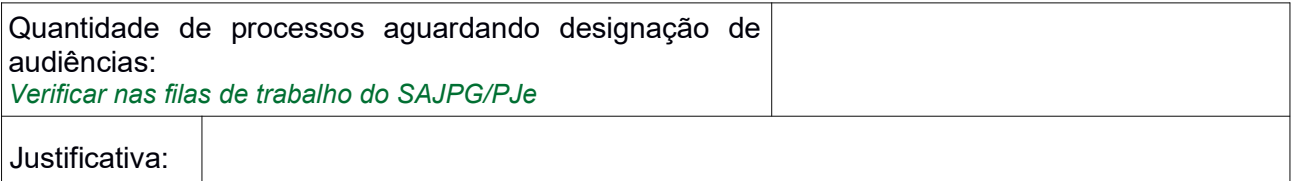

## DO RECOLHIMENTO DAS CUSTAS PROCESSUAIS

Relacione os 10 processos em que foi realizada a cobrança das custas finais conforme Portaria Conjunta nº 2076/2018.

#### Nº do processo:

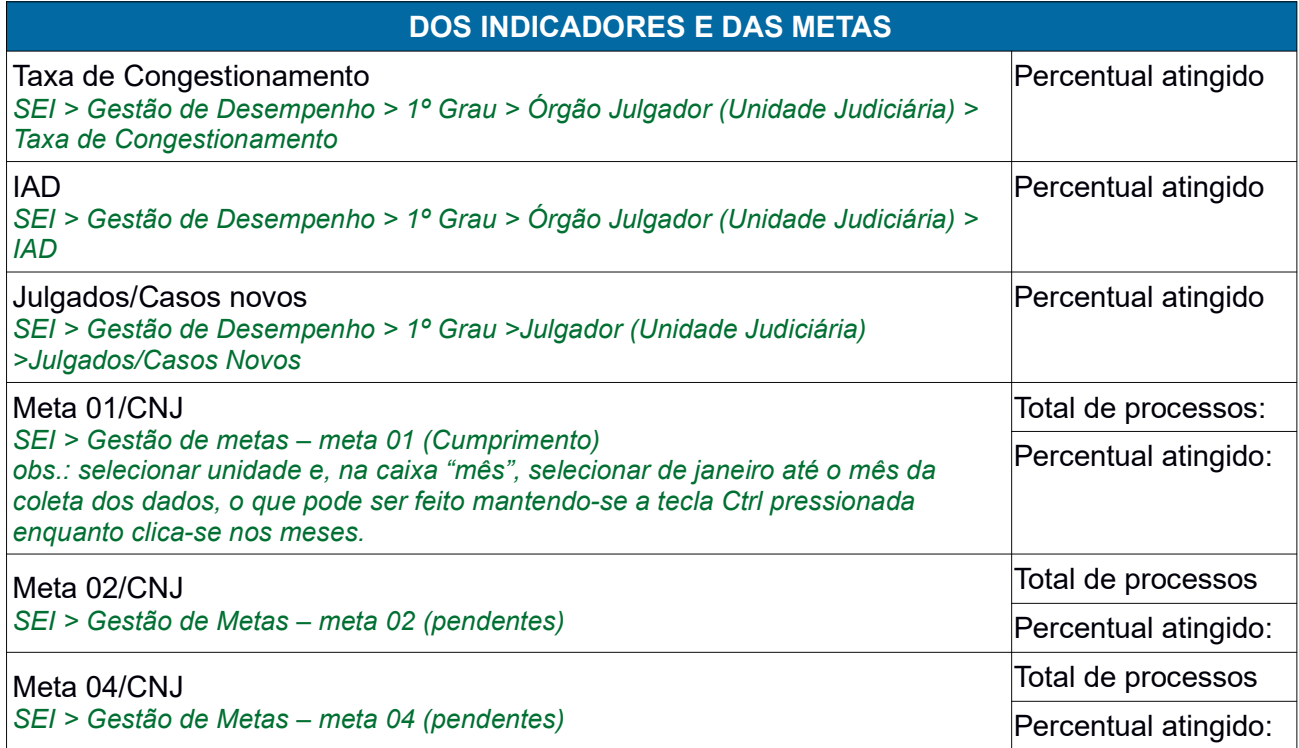

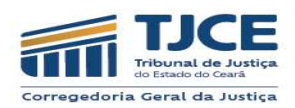

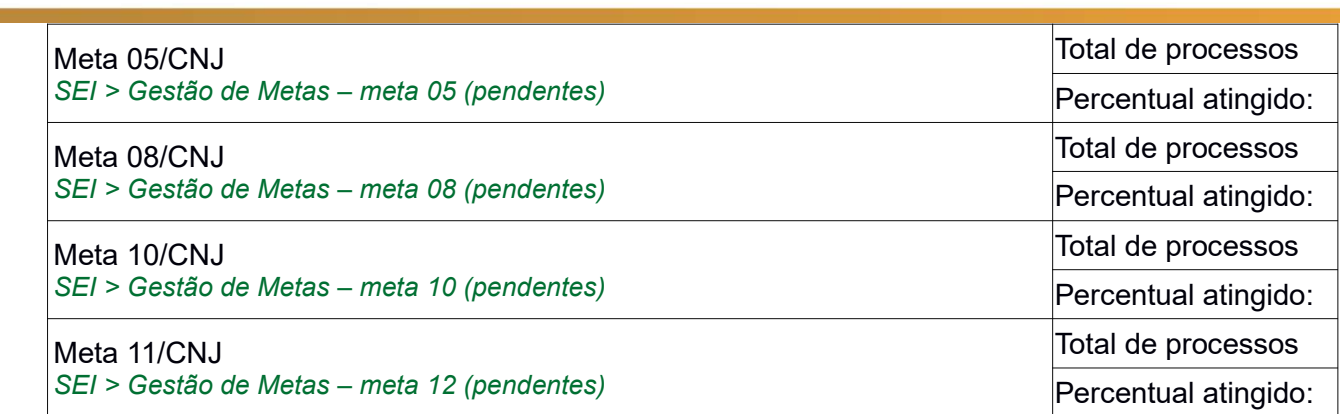

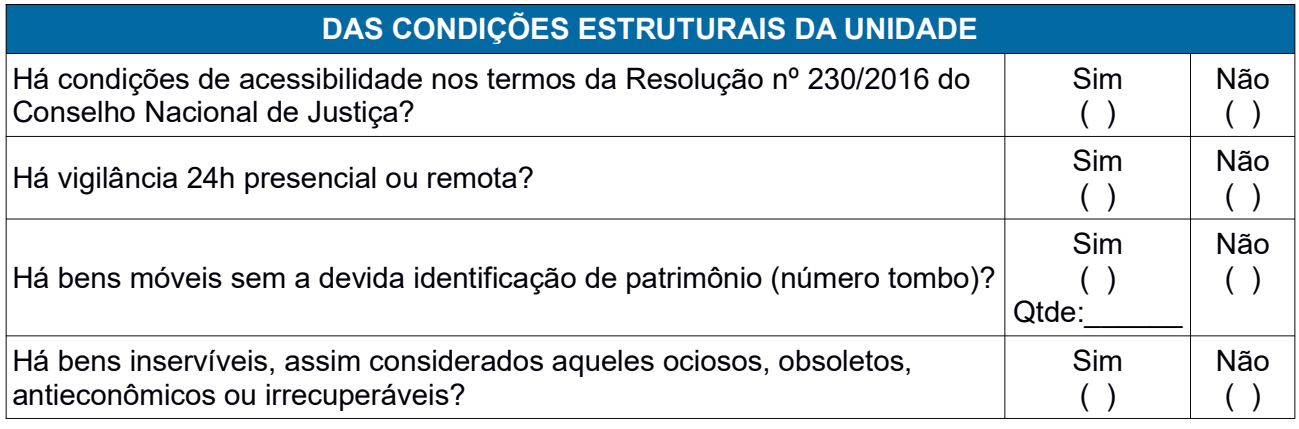

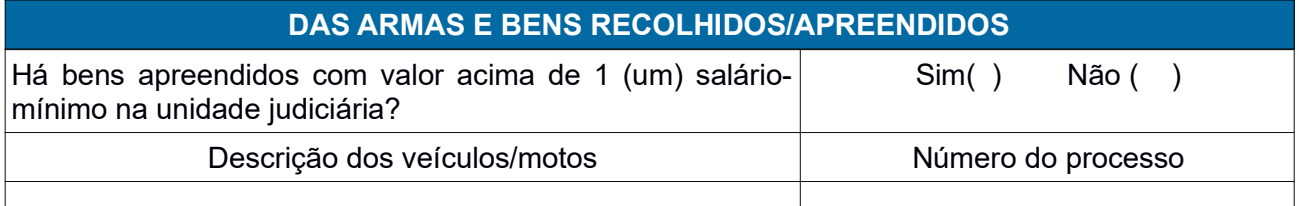

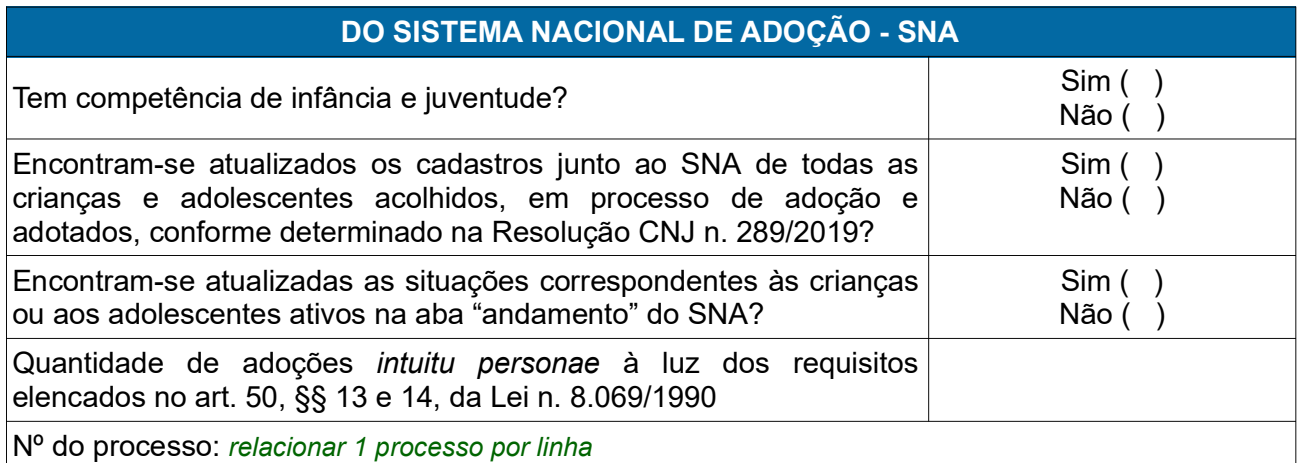

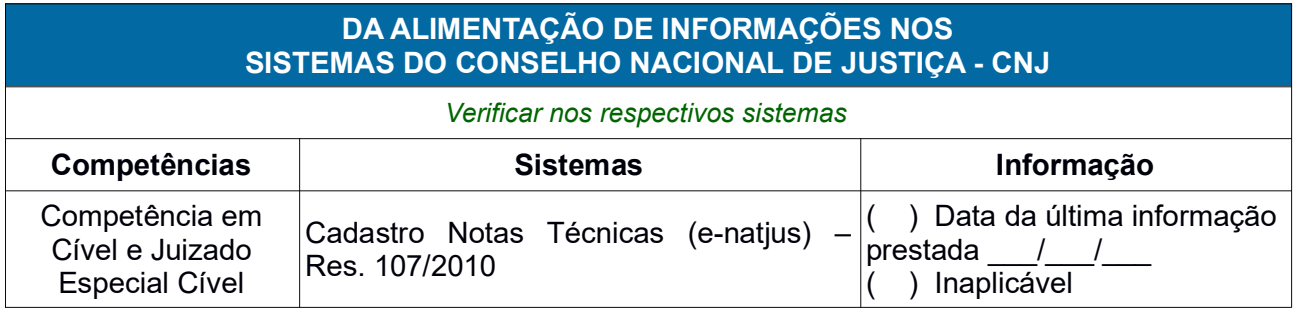

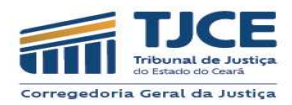

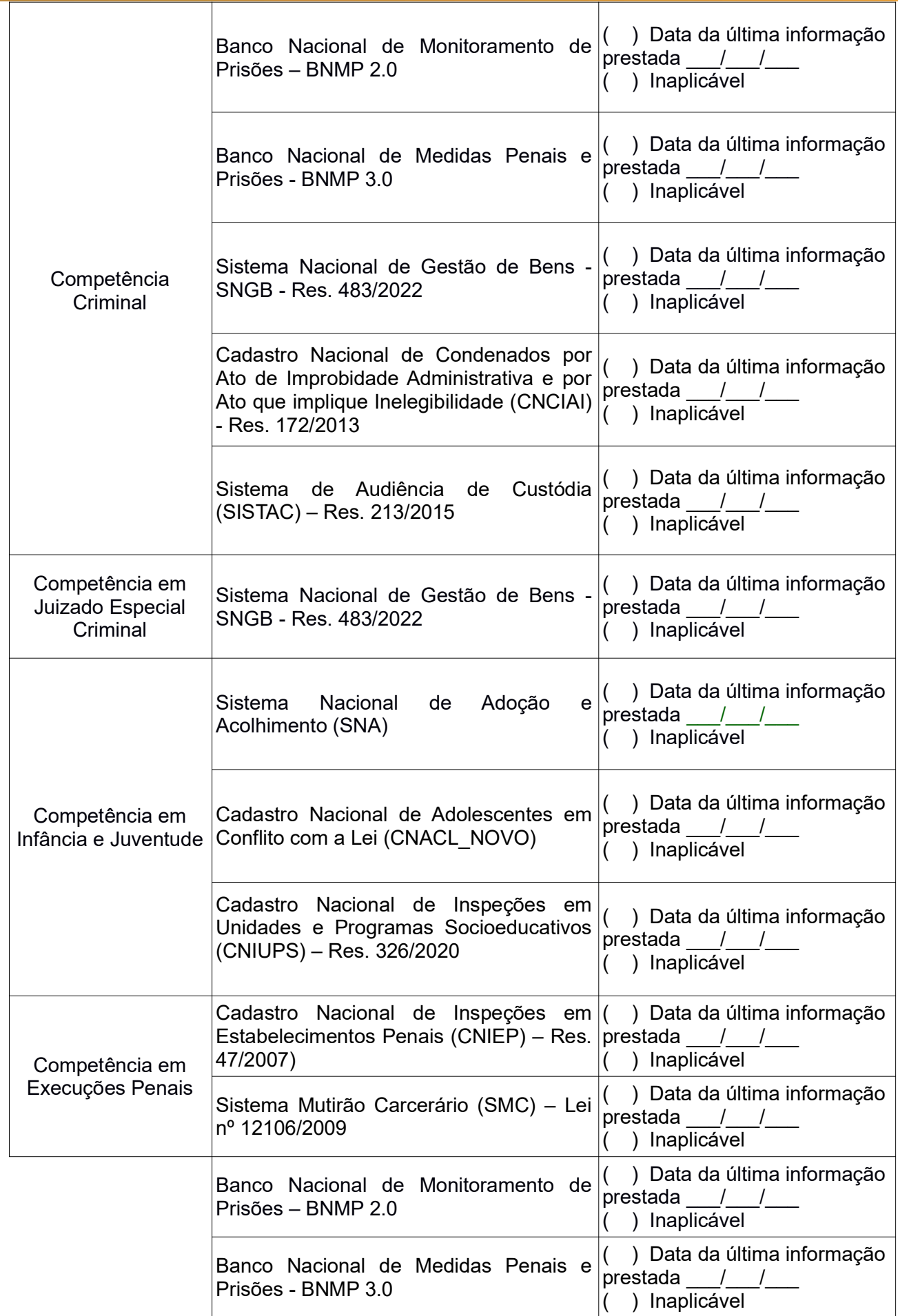

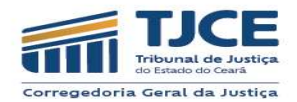

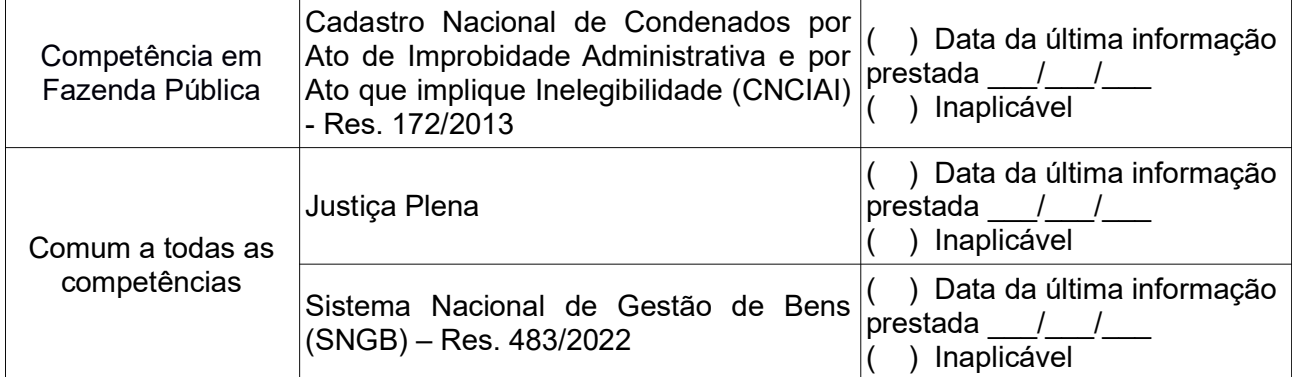

#### DAS MENSAGENS NO SISTEMA HERMES – MALOTE DIGITAL

Quantidade de documentos não lidos no Malote Digital da unidade judiciária?

Motivo:

Justificar, em caso de existência de documentos não lidos no Malote Digital, o motivo da ausência da leitura.

Informar, ainda, a quantidade total de documentos recebidos via malote digital (no ano de referência).

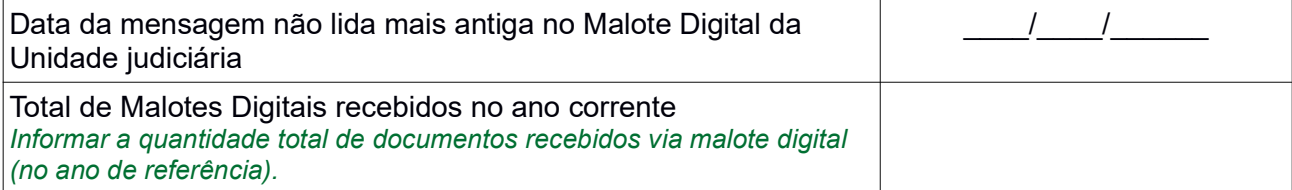

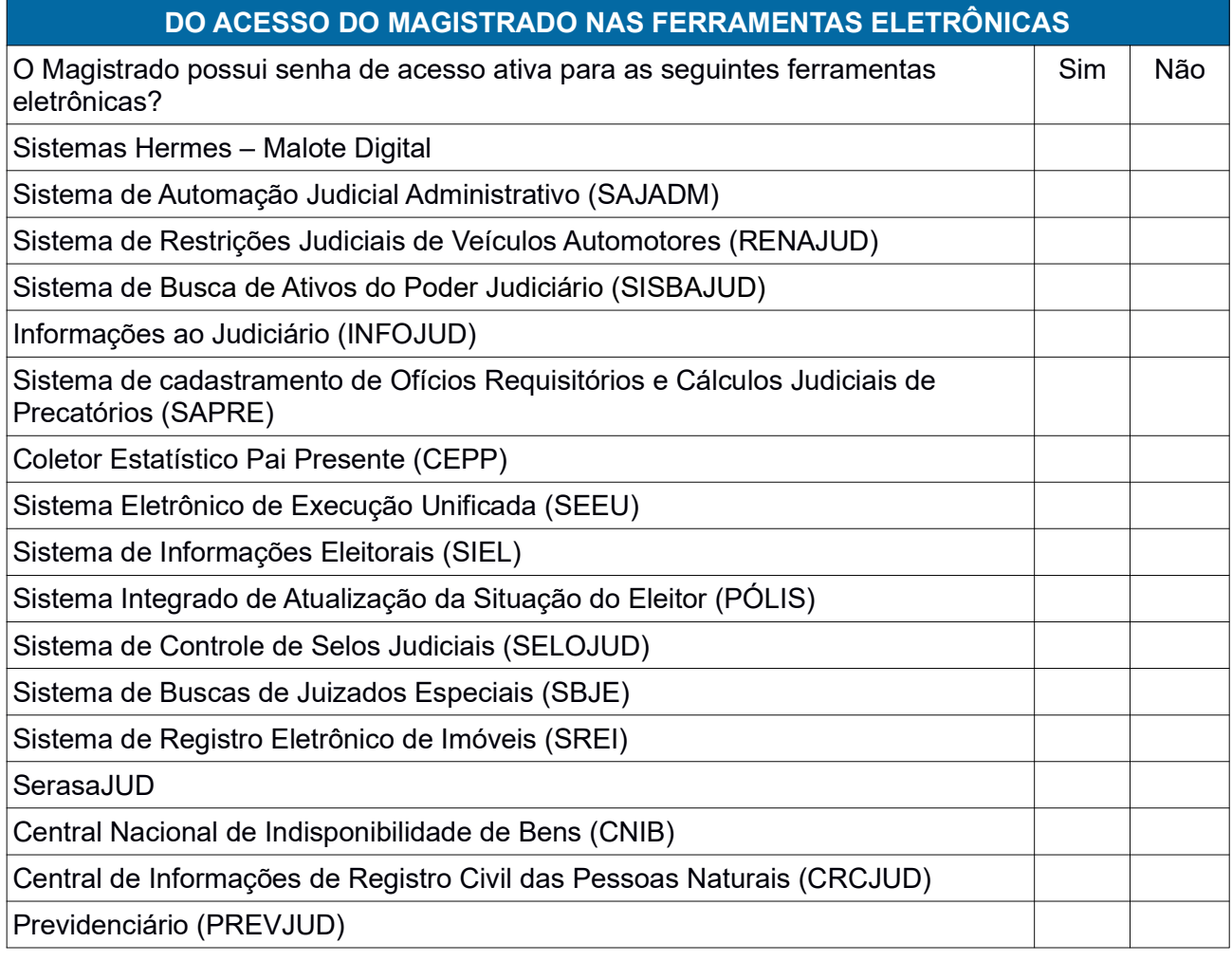

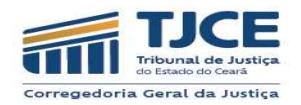

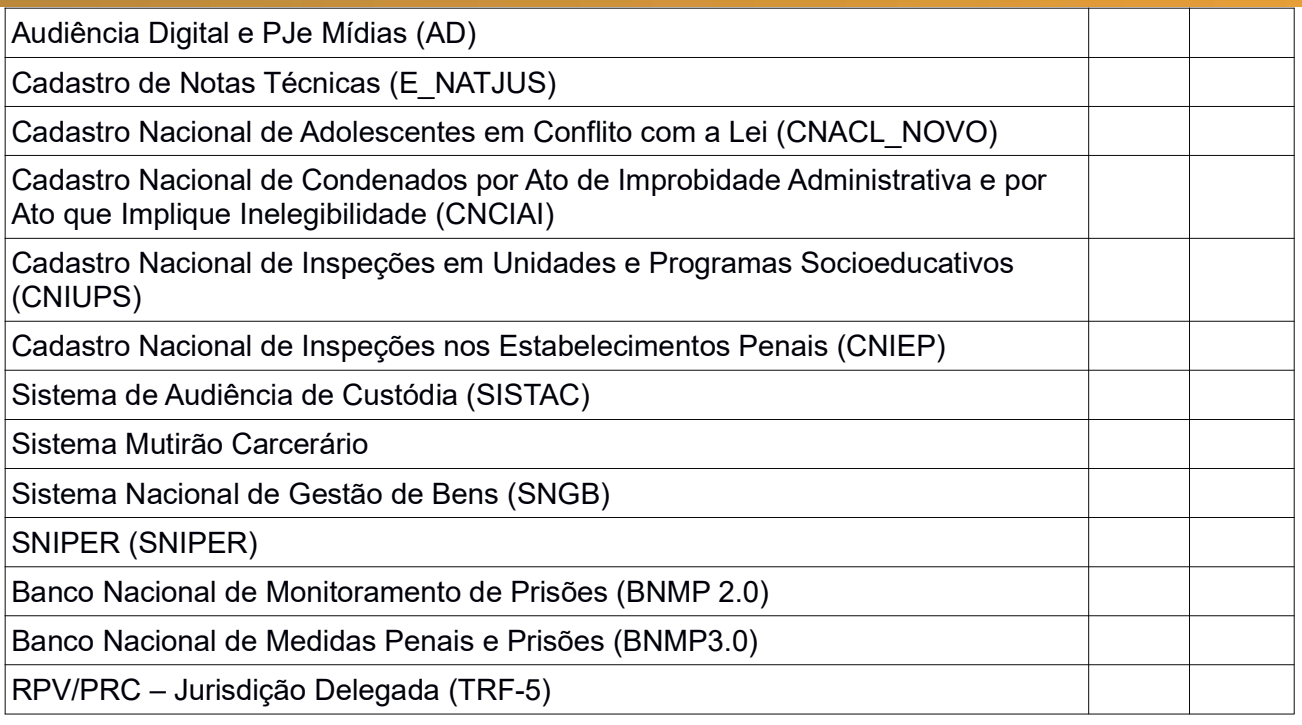

DOS ACHADOS/IRREGULARIDADES ENCONTRADOS NA UNIDADE JUDICIÁRIA

Obs.: Ao finalizar o preenchimento do relatório Parte I da autoinspeção, não esquecer de imprimir os resultados e salvar o PDF.

Atenção: Antes do início do preenchimento do formulário de autoinspeção Parte II, sugerimos a leitura dos artigos 64 a 76 do Provimento 02/2021.

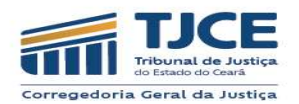

## PARTE II – APURAÇÃO DOS RESULTADOS

Responder as perguntas que se seguem 60 dias após o términos dos trabalhos inspecionais, conforme Prov. nº 02/2021/CGJCE.

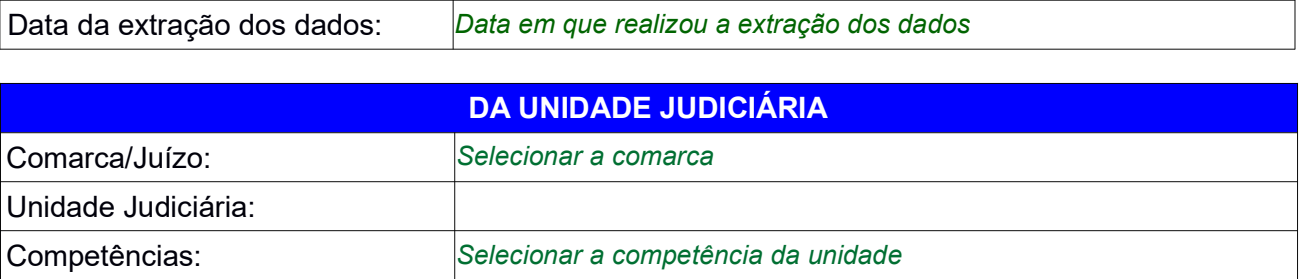

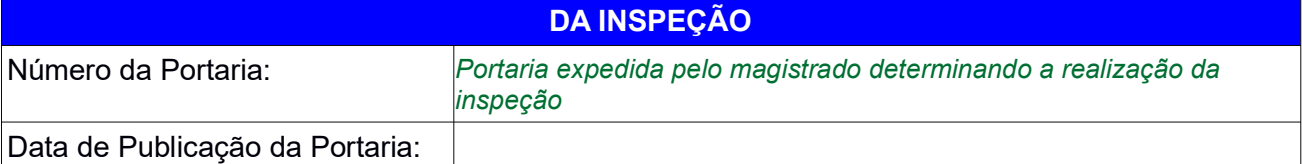

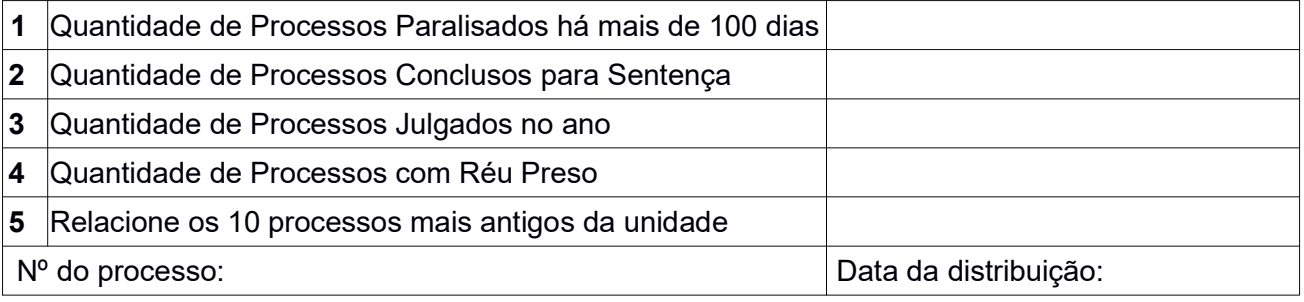

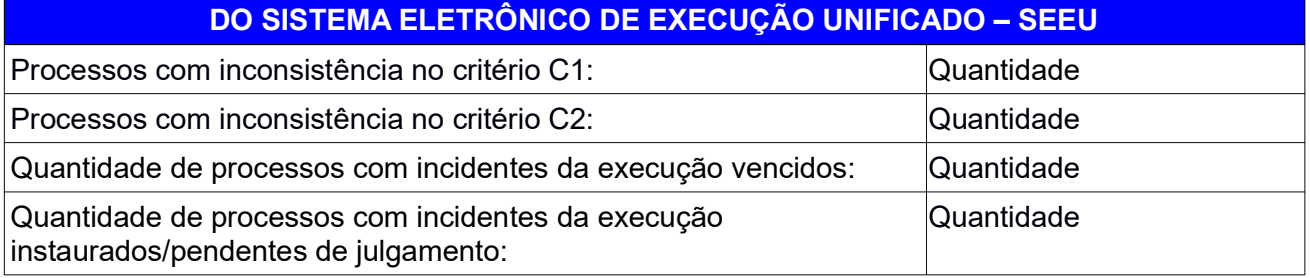

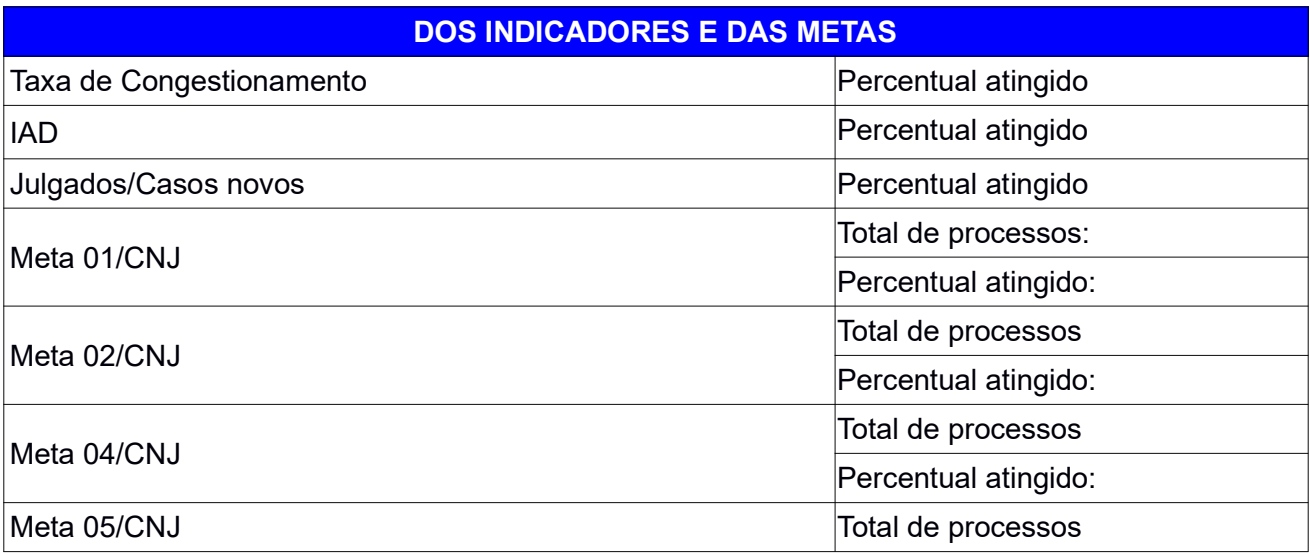

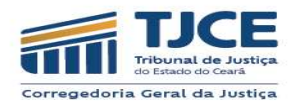

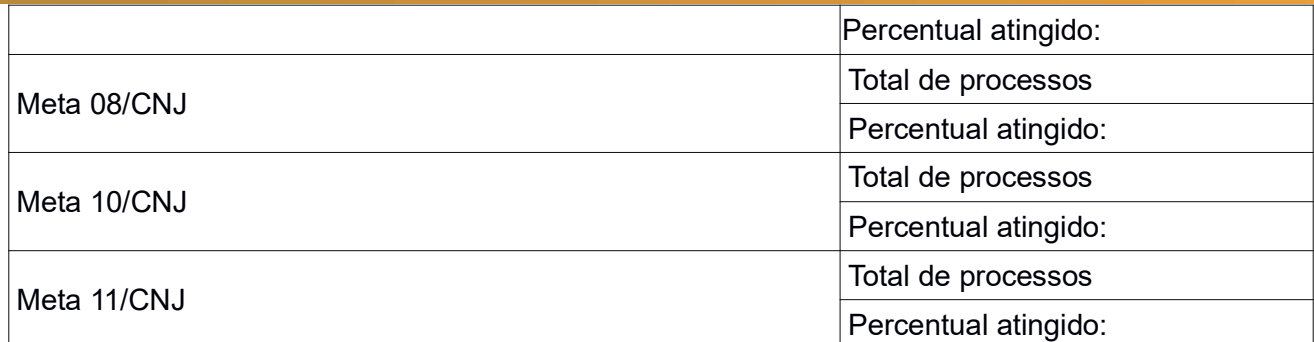

## DAS PROVIDÊNCIAS ADOTADAS QUANTO AOS ACHADOS/IRREGULARIDADES

## DAS CONSIDERAÇÕES FINAIS

Obs.: Ao finalizar o preenchimento do relatório Parte II da autoinspeção, não esquecer de imprimir os resultados e salvar o PDF.